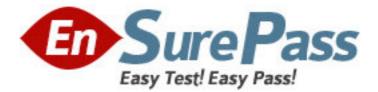

Vendor: HP

Exam Code: HP3-031

Exam Name: 031-HP LaserJet 3000 and 3380/90 AIO

series

Version: DEMO

1. What three areas of the scanning mechanism have been improved to result in faster scan speed?

A. firmware, software, and hardware

- B. power save mode, wake-up time, and formatter
- C. firmware, HP LaserJet scan software, and scanner bulb warm up time

D. scanner head start position, scanner bulb warm-up time, and firmware Answer: A

2.What allows remote status and diagnostics of HP LaserJet 3055 for multiple users?

- A. Toolbox FX
- B. Embedded Web Server
- C. Printer Driver
- D. Send Fax Utility

Answer: A

3. How should you install an HP LaserJet 3015, 3020, 3030, and 3380 all-in-one device self-tapping screw?

A. First turn the screw counterclockwise to align it with the existing threads. Then turn it clockwise to tighten.

B. Use a flathead screwdriver to tighten the screw until it is flush against the side of the all-in-one device.

C. Use a #2 Philips head screwdriver to tighten the screw as tightly as you can,

Over-tightening of this type of screw is impossible.

D. Use aTorx head screwdriver to tighten the screw as tightly as you can. Over-tightening of this type of screw is impossible.

Answer: A

4. When should a customer run the scrubber?

- A. only with a failed software-first installation
- B. only with a failed hardware-first installation

C. for either a failed software-first or hardware-first installation

D. never, for use by authorized personnel only

Answer: B

5.A customer calls because he has been unable to install the software for this all-in-one device. He is running Windows 2000 as a client.

What do you tell the customer?

A. The all-in-one device does not support Windows 2000.

B. The all-one-device supports only Windows 2000 Server.

C. The all-in-one device must be installed by a member of an IT department.

D. The person installing the all-in-one device must have administrative privileges to install the software.

Answer: D